## **Apna Khaata Rajsthan Govt** का पेज

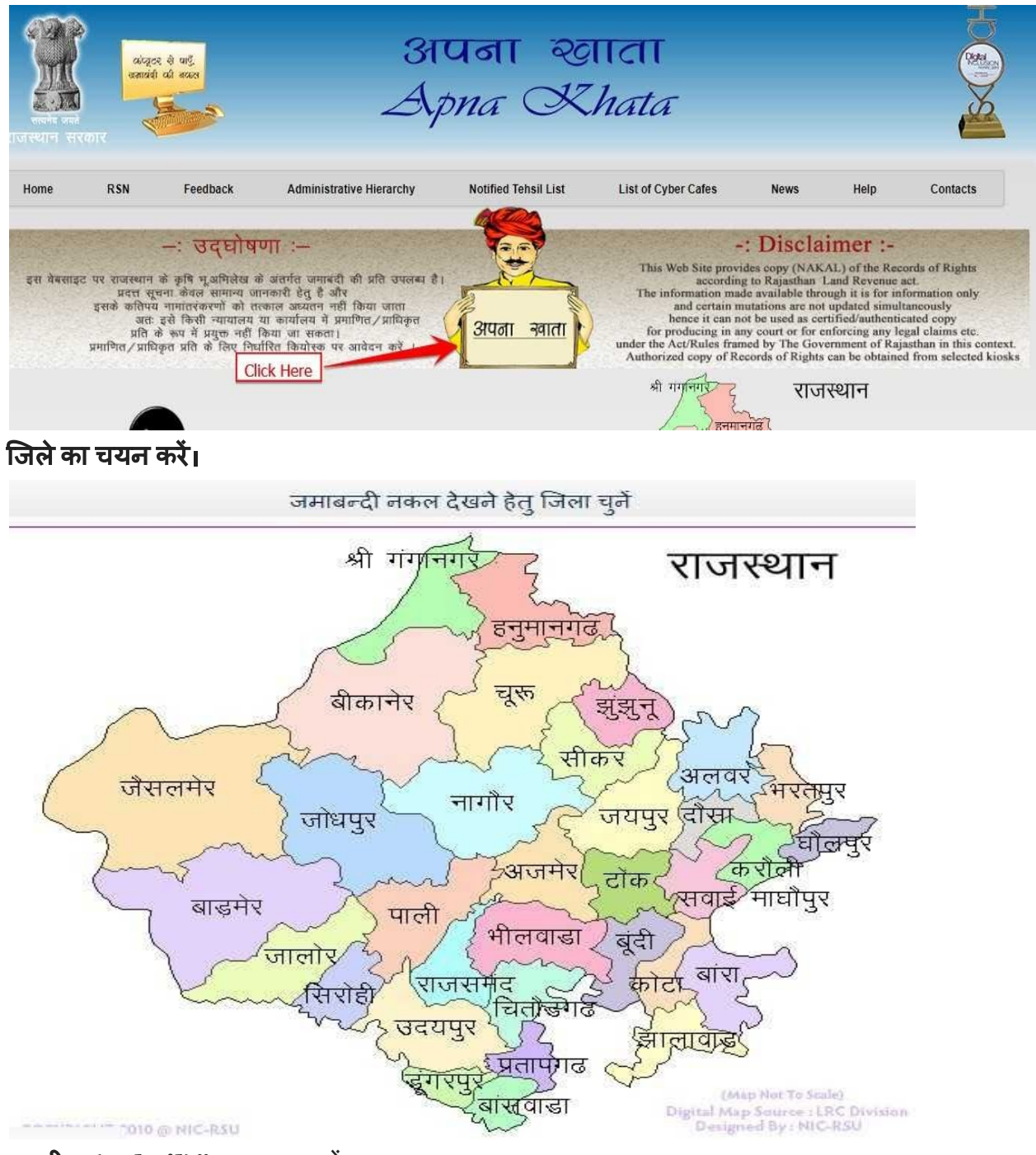

तहसील **(Tehsil)"** का चयन कर।

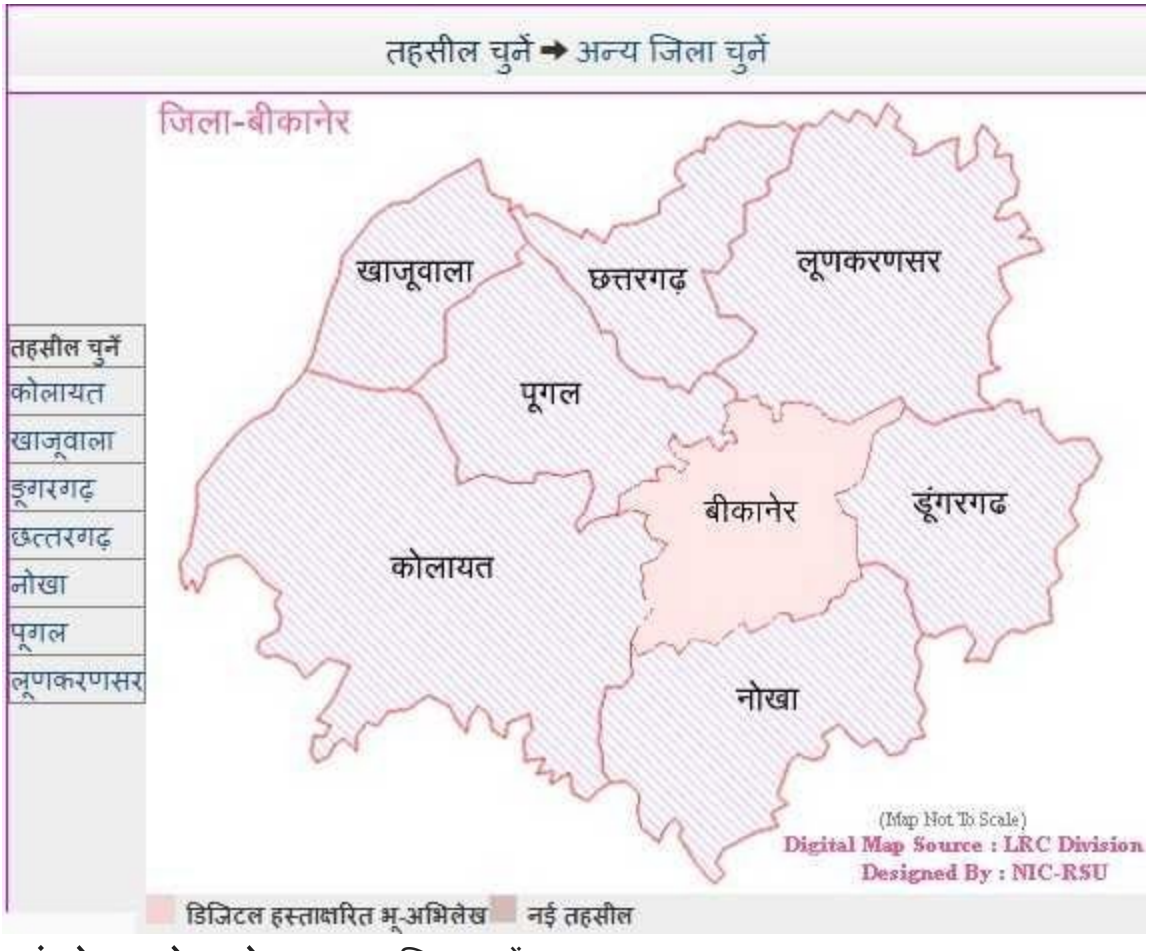

"**गांव के नाम के पहले अक्षर**" पर क्लिक करें

गांव का नाम मिलने के बाद उस पर क्लिक करें।

| जिला :-बीकानेर                                                                                                    | गाँव का प्रथम अक्षर चुने<br>तहसील :- खाजूवाला   |                |                |     |                |   |   |
|----------------------------------------------------------------------------------------------------|-------------------------------------------------|----------------|----------------|-----|----------------|---|---|
| जमाबन्दी वर्ष                                                                                                    | <u>® चाल्</u><br>गत                             | समस्त गाँव     |                |     |                |   |   |
| गाँव-पटवार मंडल-भू-अभि निरी वृत्त(संवत)                                                                                       |                                                 |                |                |     |                |   |   |
| 1 BWM - गुल्लूवाली - दन्तौर(2071 - 2074)                                                                                      |                                                 |                | <b>HE</b>      | ЭIТ | 3              | ś | 3 |
| 1 BWSM - साहवाला - O-RD(2070 - 2073)                                                                                          |                                                 |                | 玉              | ए   | ऐ              | ओ | ऑ |
| 1 BWSM[A] - साहवाला - O-RD(2071 - 2074)<br>1 KLD - 0-RD - O-RD(2070 - 2073)                                                   |                                                 |                | क              | ख   | ग              | घ | 子 |
| 1 MGWM (CAD) - बल्लर - दन्तौर(2070 - 2073)                                                                                    |                                                 |                | च              | छ   | জ              | झ | ञ |
| 1 MGWM (OLD) - बल्लर - दल्तौर(2070 - 2073)<br>1 MTM(CAD) - 2 KLD - O-RD(2073 - 2076)<br>1 MWM - आनन्दगढ - दन्तौर(2071 - 2074) |                                                 |                | ट              | ठ   | $\overline{5}$ | ढ | ण |
|                                                                                                    |                                                 |                | $\overline{a}$ | থ   | द              | ध | न |
| 1 NGM - 0-RD - O-RD(2071 - 2074)                                                                                              |                                                 | प              | फ              | ढ   | 37             | म |   |
| 1 SSM - 7 एस.एस.एम. - बेरियांवाली(2071 - 2074)                                                                                |                                                 | य              | ₹              | ल   | $\overline{a}$ |   |   |
| 1 ए.एल.एम. - गुल्लूवाली - O-RD(2071 - 2074)                                                                                   |                                                 |                |                |     |                |   |   |
| 1 एच.डब्ल्यु.एम. - गुल्लूवाली - दन्तौर(2072 - 2075)                                                                           |                                                 | $\overline{5}$ | ąг             | ष   | स              |   |   |
| 1 एम.टी.एम. - 0-RD - O-RD(2072 - 2075)                                                                                        |                                                 |                | क्ष            | ন্ন | ज              |   |   |
|                                                                                                    | 1 एस.एच.डब्लू.एम. - साहवाला - O-RD(2071 - 2074) |                |                |     |                |   |   |

गांव का नाम मिलने के बाद उस पर क्लिक करें।<br>|

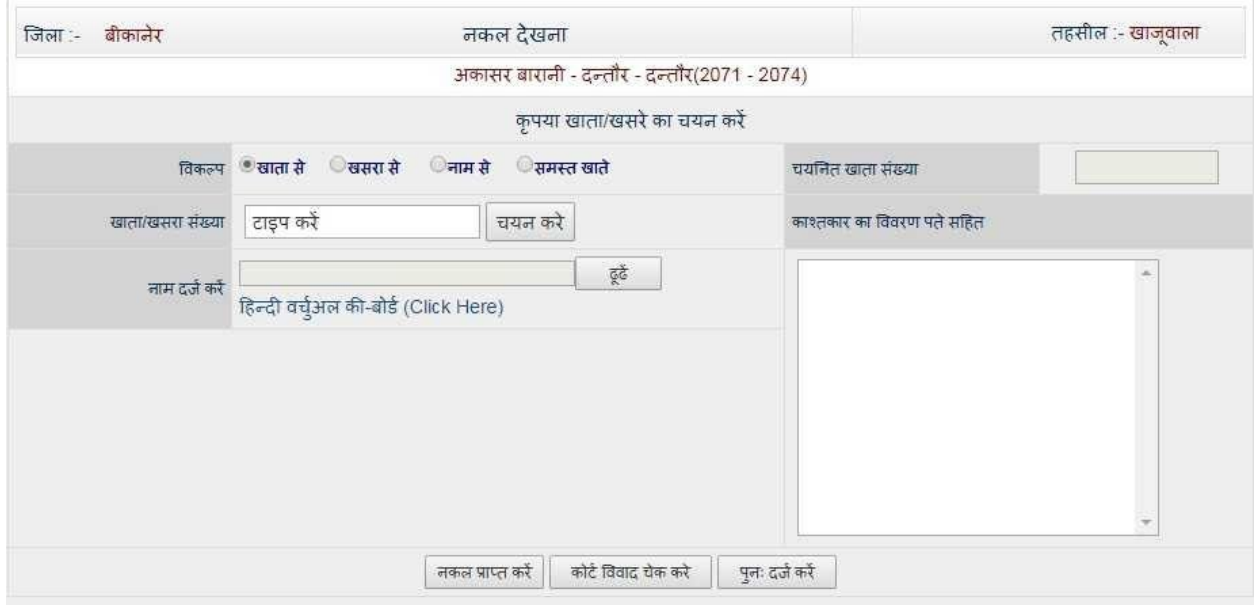

## राजस्थान अपना खाता जमाबंदी नकल सहायता नंबर

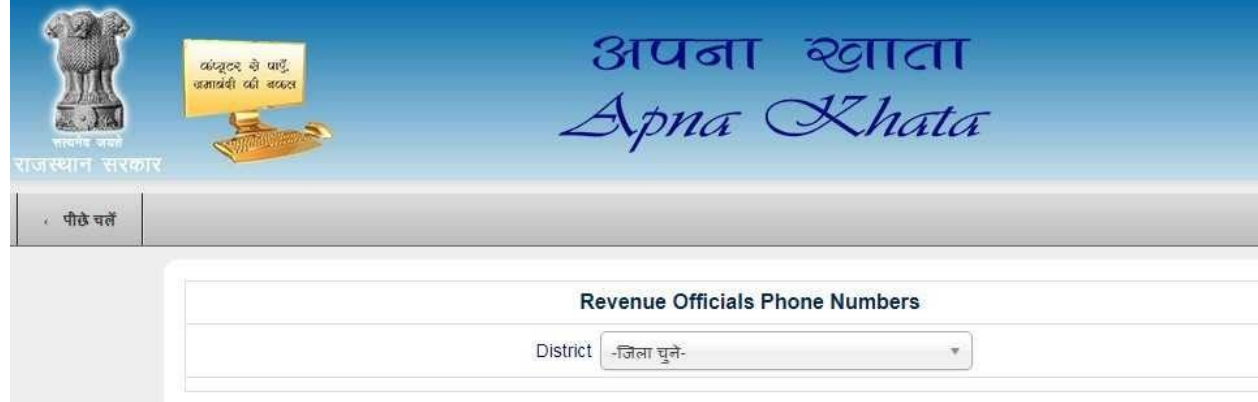

 $\tau$ 

5.

## सम्पर्क नम्बरों की लिस्ट (List of Contact Numbers)<br>Revenue Officials Phone Numbers

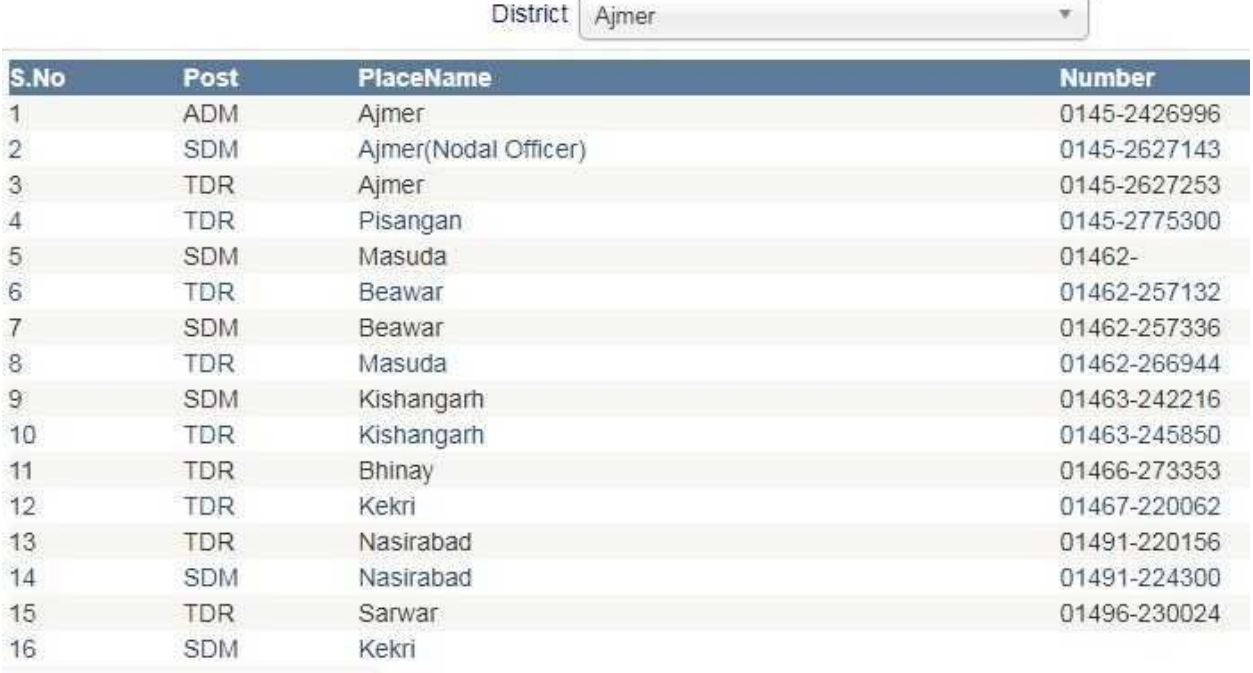